# **Index**

# Welcome to Apache WINK

## **This project has been retired. For details see https://incubator.apache.org.**

Apache Wink is an Apache Incubator project. The [Apache Wink proposal](http://wiki.apache.org/incubator/WinkProposal) contains the basic information pertaining the project. In short:

Apache Wink is a project that enables development and consumption of REST style web services. The core server runtime is based on the JAX-RS (JSR 311) standard. The project also introduces a client runtime which can leverage certain components of the server-side runtime. Apache Wink will deliver component technology that can be easily integrated into a variety of environments.

## **Project Website**

The project website is currently at: <http://incubator.apache.org/wink/>

## **Documentation**

- [Apache Wink Developer Guide](https://cwiki.apache.org/confluence/display/WINK/Apache+Wink+Developer+Guide) (Work in progress)
- Apache Wink 1.0 Developer Guide ( [HTML](http://incubator.apache.org/wink/1.0/html/Apache Wink Developer Guide.html) / [PDF\)](http://incubator.apache.org/wink/1.0/Apache_Wink_User_Guide.pdf)
- [API](https://hudson.apache.org/hudson/view/S-Z/view/Wink/job/Wink-Trunk-JDK1.5-Deploy/javadoc/) (Javadoc)
- JAX-RS Information

#### **Relevant Project Resources**

- **•** [Jira Issue Tracker](https://issues.apache.org/jira/browse/WINK)
- [SVN Repository](https://svn.apache.org/repos/asf/incubator/wink/)
- [Continuous Build](http://hudson.apache.org/hudson/view/S-Z/view/Wink) (Hudson)
- **[Maven Snapshot Repository](https://repository.apache.org/content/repositories/snapshots/org/apache/wink/)**

## **Downloads**

Use the links below to download binary or source distributions of Apache Wink

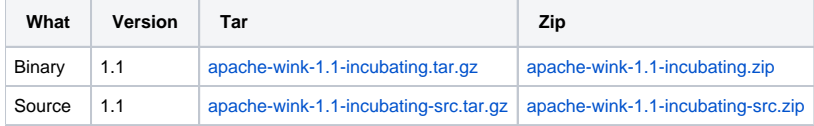

Wink Binary Distribution Archive contains Wink server module, client module, extensions, all third party dependencies, server and client examples, documentation.

# **Communication**

#### Mailing Lists

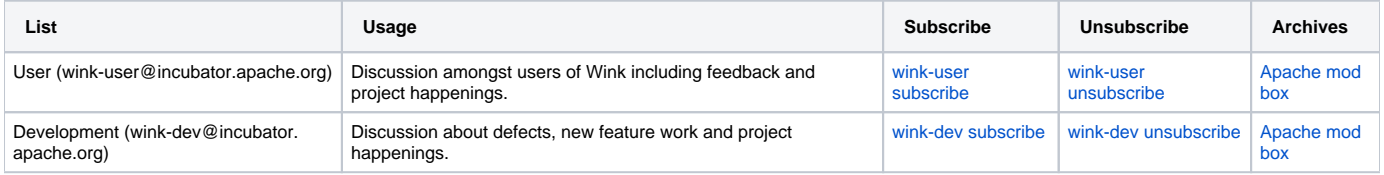

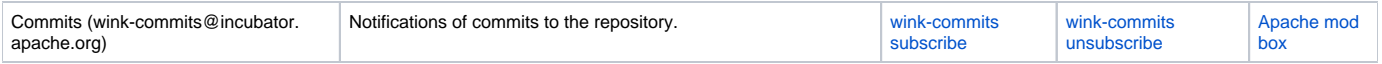

## IRC

As with many Apache projects, we have an IRC channel on Freenode: click [apache-wink](irc://freenode/apache-wink) or connect to [Freenode](http://freenode.net/) with your favorite IRC client and /join apache-wink. It's possible to use a [Web Client](http://webchat.freenode.net/?channels=apache-wink).

**Project Guidelines**

The [Project Guidelines](https://cwiki.apache.org/confluence/display/WINK/Project+Guidelines) define the roles in the project, communication methods, how decisions are made, and other important information.